## CEENBoT Diagnosis Version 1.0 February 5, 2014

## Symptom

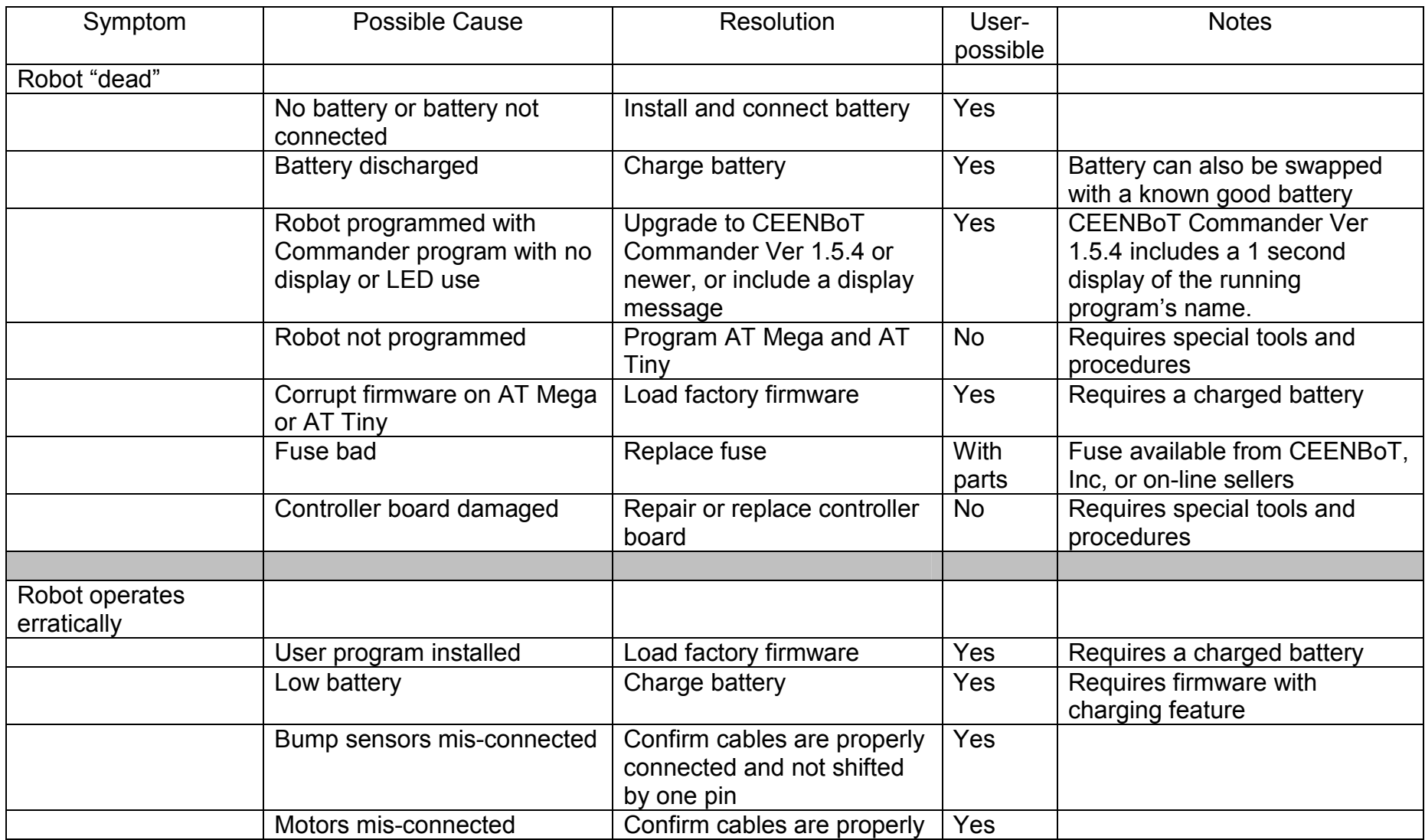

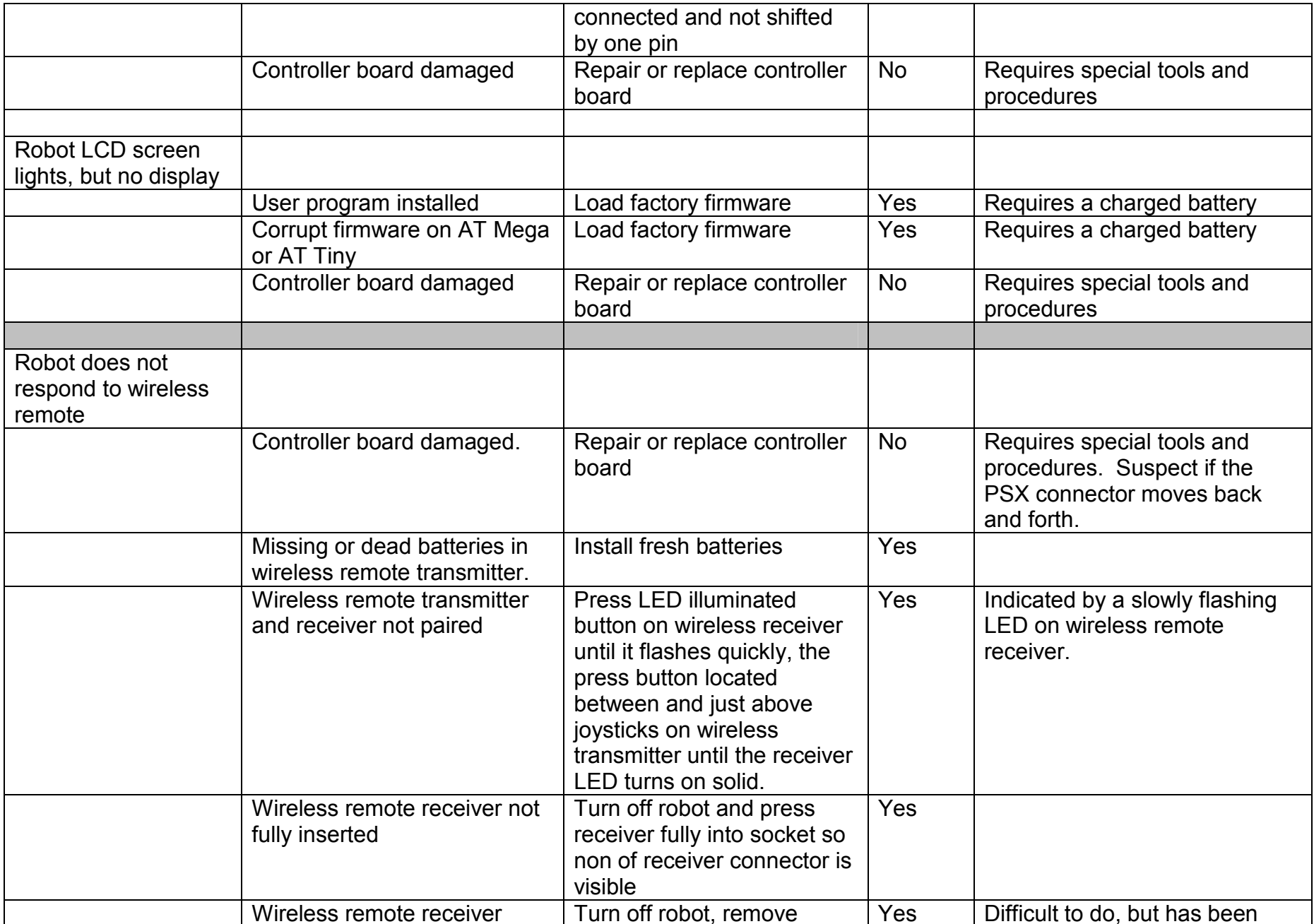

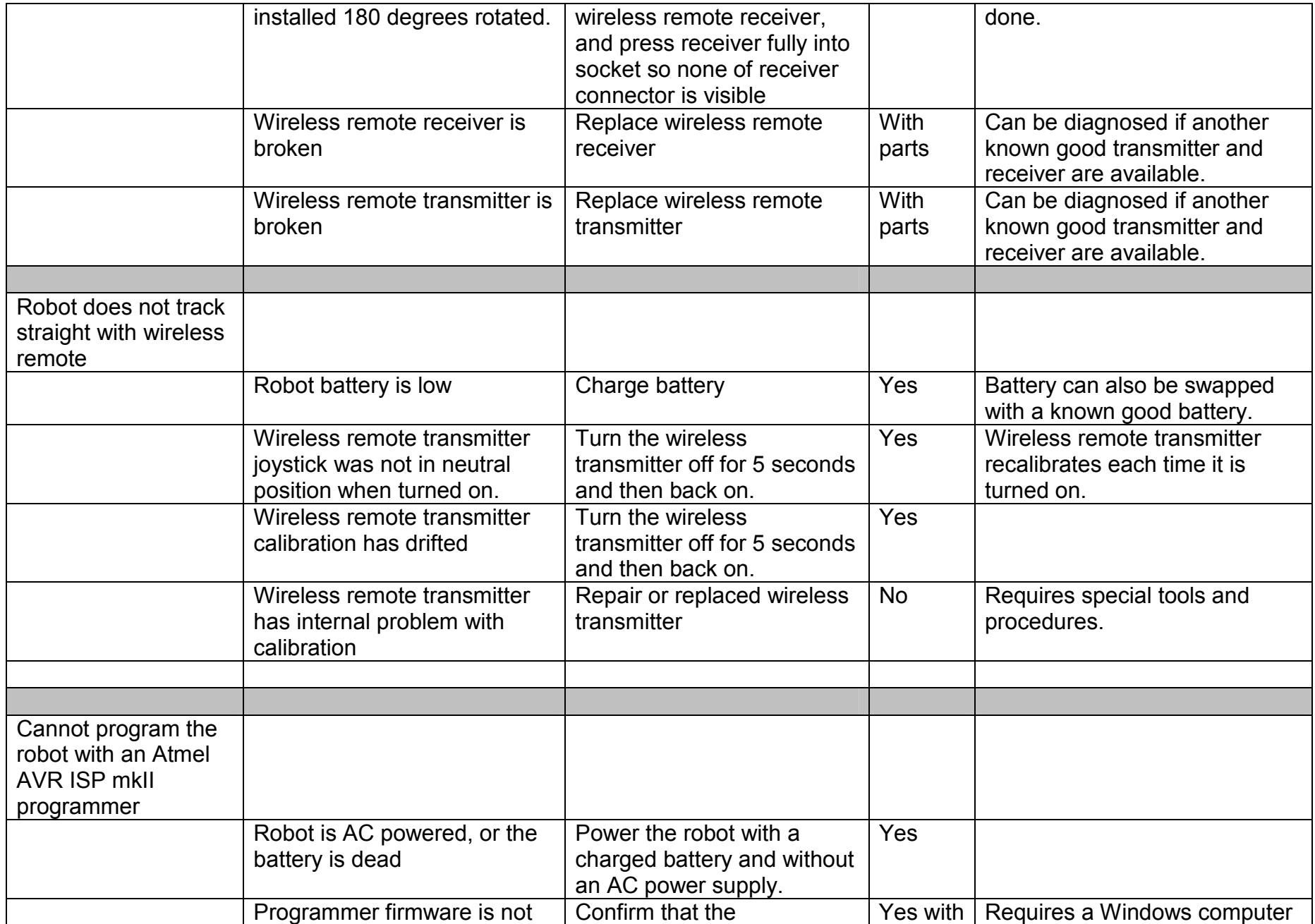

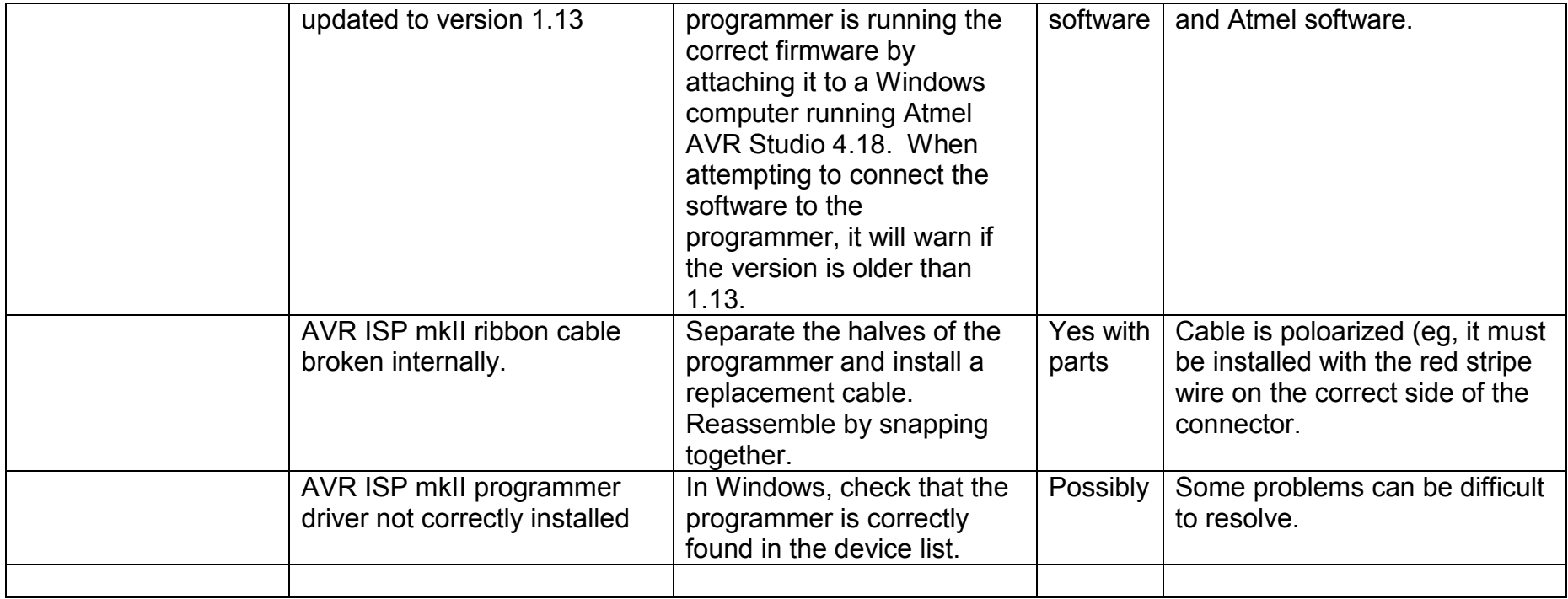